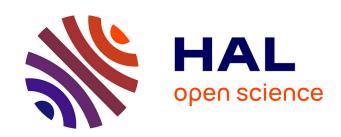

# SOLUTION OF 2D BOUSSINESQ SYSTEMS WITH FREEFEM++: THE FLAT BOTTOM CASE

Georges Sadaka

#### ▶ To cite this version:

Georges Sadaka. SOLUTION OF 2D BOUSSINESQ SYSTEMS WITH FREEFEM++: THE FLAT BOTTOM CASE. 2012. hal-00697129v2

### HAL Id: hal-00697129 https://hal.science/hal-00697129v2

Preprint submitted on 14 May 2012 (v2), last revised 6 Jul 2012 (v3)

**HAL** is a multi-disciplinary open access archive for the deposit and dissemination of scientific research documents, whether they are published or not. The documents may come from teaching and research institutions in France or abroad, or from public or private research centers.

L'archive ouverte pluridisciplinaire **HAL**, est destinée au dépôt et à la diffusion de documents scientifiques de niveau recherche, publiés ou non, émanant des établissements d'enseignement et de recherche français ou étrangers, des laboratoires publics ou privés.

## Solution of 2D Boussinesq systems with FreeFem++: the flat bottom case

GEORGES SADAKA\*

May 14, 2012

#### Abstract

FreeFem++ is an open source platform to solve partial differential equations numerically, based on finite element methods. The FreeFem++ platform has been developed to facilitate teaching and basic research through prototyping. For the moment this platform is restricted to the numerical simulations of problems which admit a variational formulation. We will use FreeFem++ in this work to solve a three-parameter family of Boussinesq type systems in two space dimensions which approximate the three-dimensional Euler equations over an horizontal bottom and which was studied in [DouMitSau07, DouMitSau09, ChenGou09].

#### 1 Introduction

It has often been observed that variations of the bottom could influence the damping of the waves including extreme ones as *Tsunamis*: the coral reef or the underwater forests in the first shoreline, mangroves; these underwater reefs are also used to prevent corrosion effects of coastal (see P. Azerad and al. [AzeBoucIvoIseMoh08] and [AzeBoucIvoIseMoh08]). In these cases, the underwater relief damped the wave energy, in contrast, in other situations we seek to harness this energy: some companies even offer projects underwater reefs for erectile produce energy from waves (see http://www.aquamarinepower.com/).

Chen, Goubet, Dougalis, Mitsotakis and Saut have considered 2D models with flat bottom [ChenGou09, DouMitSau07] then with variable bottom [Chen09, DiaDut07, Mit09], on the other hand Dutykh, Katsaounis and Mitsotakis have developed a code in finite volumes for the Boussinesq system with variable bottom in 1D ([DutKatMit11]) and Mitsotakis and al. in Galerkin finite elements (using B-splines [DouMitSau07]).

In this paper, we develop a FreeFem++ code for the simulation of Boussinesq equations with flat bottom :

$$\eta_t + \nabla \cdot \mathbf{V} + \nabla \cdot (\eta \mathbf{V}) + a\Delta \nabla \cdot \mathbf{V} - b\Delta \eta_t = 0; 
\mathbf{V}_t + \nabla \eta + \frac{1}{2}\nabla |\mathbf{V}|^2 + c\Delta \nabla \eta - d\Delta \mathbf{V}_t = 0,$$
(1)

we first check that the simulations provided by our numerical code are consistent with the results of the recent literature, including the work of Dougalis, Mitsotakis et Saut [DouMitSau07, DouMitSau09, DouMitSau10]. This establishes the adequacy of the chosen finite element discretization.

<sup>\*</sup>Université de Picardie Jules Verne, LAMFA CNRS UMR 7352, 33, rue Saint-Leu, 80039 Amiens, France, http://lamfa.u-picardie.fr/sadaka/ ♥ georges.sadaka@u-picardie.fr

The article is organized as follows: first we discretize the problem in space by using finite element method and in time by using an explicit second order Runge-Kutta scheme, then we develop all the step of the FreeFem++ code to solve the problem by using the technique of mesh adaptation and at the end we present some numerical result.

#### 2 The Problem

We recall in this section the Boussinesq system in 2D which has been derived in [Sad11] as approximations to the three-dimensional Euler equations and describe irrotational free surface flow of an ideal fluid over an horizontal bottom.

#### 2.1 Problem settings

The 2D Boussineq system for the incompressible fluid flows in  $\Omega \subset \mathbb{R}^2$  is:

$$\eta_t + \nabla \cdot \mathbf{V} + \nabla \cdot (\eta \mathbf{V}) + a\Delta \nabla \cdot \mathbf{V} - b\Delta \eta_t = 0; 
\mathbf{V}_t + \nabla \eta + \frac{1}{2}\nabla |\mathbf{V}|^2 + c\Delta \nabla \eta - d\Delta \mathbf{V}_t = 0,$$
(2)

The variables in (2) are non-dimensional and unscaled:  $\mathbf{X} = (x,y) \in \Omega$  and t > 0 are proportional to position along the channel and time, respectively,  $\eta = \eta(\mathbf{X},t)$  is proportional to the deviation of the free surface from its rest position,  $\mathbf{V} = \mathbf{V}(\mathbf{X},t) = \begin{pmatrix} u(\mathbf{X},t) \\ v(\mathbf{X},t) \end{pmatrix} = (u,v)^T = (u;v)$  is proportional to the horizontal velocity of the fluid at some height,  $\nabla = \begin{pmatrix} \partial_x \\ \partial_y \end{pmatrix}$  is the gradient,  $\nabla \cdot \begin{pmatrix} \star \\ \end{pmatrix} = \partial_x \star + \partial_y$  is the divergence and  $\Delta = \partial_{xx} + \partial_{yy}$  is the laplacian. The coefficients a,b,c and d are given by the following formulas:

$$a = \frac{1}{2} \left( \theta^2 - \frac{1}{3} \right) \nu, b = \frac{1}{2} \left( \theta^2 - \frac{1}{3} \right) (1 - \nu), c = \frac{1}{2} \left( 1 - \theta^2 \right) \mu, d = \frac{1}{2} \left( 1 - \theta^2 \right) (1 - \mu)$$
 (3)

where  $\nu, \mu$  are real constants and  $0 \le \theta \le 1$ .

We note that the dispersive constants a, b, c and d satisfy the physical constraints (see [BonaChenSau04] for detail):

$$a+b+c+d = \frac{1}{3} \text{ and } c+d \ge 0$$
 (4)

We now list some of the several family of Boussinesq systems 2D in Table 1 of the form (2):

In [DouMitSau07], V. Dougalis, D. Mitsotakis and J-C. Saut have studied the Well-Posedness of the Boussinesq system (2) (where  $b \neq 0$  and  $d \neq 0$ ) and have shown that this system is at least nonlinearly well-posed locally; and in the case of KdV-KdV system (where b = d = 0, a = c = 1/6), F. Linares, D. Pilod and J-C. Saut proved recently in [LinPilSau11] the Well-Posedness of this system.

Following [WalBer02], we can write (2) as:

$$\Upsilon - \Delta \mathbf{V} = 0;$$

$$\eta_t + \nabla \cdot \mathbf{V} + \nabla \cdot (\eta \mathbf{V}) + a \nabla \cdot \Upsilon - b \Delta \eta_t = 0;$$

$$\Theta - \Delta \eta = 0;$$

$$\mathbf{V}_t + \nabla \eta + \frac{1}{2} \nabla |\mathbf{V}|^2 + c \nabla \Theta - d \Delta \mathbf{V}_t = 0,$$
(5)

where  $\Upsilon = (\Upsilon^1, \Upsilon^2)^T = (\Upsilon^1; \Upsilon^2)$ .

| System               | $\theta^2$               | ν   | $\mu$                               | References     |
|----------------------|--------------------------|-----|-------------------------------------|----------------|
|                      |                          |     |                                     | [Chen09],      |
|                      |                          |     |                                     | [ChenGou09],   |
| BBM-BBM              | 2/3                      | 0   | 0                                   | [DouMitSau07], |
|                      |                          |     |                                     | [DouMitSau09], |
|                      |                          |     |                                     | [DouMitSau10]. |
|                      |                          |     |                                     | [ChenGou09],   |
| Bona-Smith           | $2/3 \le \theta^2 \le 1$ | 0   | $\frac{4-6\theta^2}{3(1-\theta^2)}$ | [DouMitSau07], |
| Bona-Smith           | $2/3 \le \theta \le 1$   | 0   | $\overline{3(1-\theta^2)}$          | [DouMitSau09], |
|                      |                          |     | ,                                   | [DouMitSau10]. |
|                      |                          |     |                                     | [ChenGou09],   |
| "General" Boussinesq | $0 \le \theta^2 \le 1$   | any | any                                 | [DouMitSau07], |
|                      |                          |     |                                     | [DouMitSau10]. |
| KdV-KdV              | 2/3                      | 1   | 1                                   | [LinPilSau11]  |

Table 1: Examples of Boussinesq systems in 2D.

#### 3 Numerical Scheme

In this section, we will show the spatial discretization using finite element method with  $\mathbb{P}_1$  continuous piecewise linear functions as shown in [WalBer02] and for the time marching scheme an explicit second order Runge-Kutta [Dem91] scheme as used in [DouMitSau07].

We will use in our code a mesh adaptation technic that we can use solving the problem by using the method based on the declaration of the problem obtained by the weak formulation of the system (5); or by using the second method that consist to build matrices and vectors to solve the direct system  $\mathbf{AX} = \mathbf{B}$ , where the matrix  $\mathbf{A}$  and the vectors  $\mathbf{X}, \mathbf{B}$  will be defined in the sequel.

#### 3.1 Spatial discretization

We let  $\Omega$  be a convex, plane domain, let  $\mathbf{T}_h$  denote a regular, quasi uniform triangulation of  $\Omega$  with triangles of maximum size h < 1 [BreSco94], let  $V_h = \{v_h \in C^0(\bar{\Omega}); v_h|_T \in \mathbb{P}_1(T), \forall T \in \mathbf{T}_h\}$  denote a finite-dimensional subspace of  $H^1(\Omega) = \{u \in L^2(\Omega) \text{ s.t. } \frac{\partial u}{\partial x}, \frac{\partial u}{\partial y} \in L^2(\Omega)\}$  where  $\mathbb{P}_1$  is the set of polynomials of  $\mathbb{R}$  of degrees  $\leq 1$  and let  $\langle \cdot; \cdot \rangle$  denote the  $L^2$  inner product on  $\Omega$ .

Consider the weak formulation of the system (5), find  $\eta_h, u_h, v_h \in V_h$  such that  $\forall \phi_h \in V_h$  we have :

$$\left\langle \Upsilon_{h}^{1};\phi_{h}\right\rangle - \left\langle \Delta u_{h};\phi_{h}\right\rangle = 0; \quad \left\langle \Upsilon_{h}^{2};\phi_{h}\right\rangle - \left\langle \Delta v_{h};\phi_{h}\right\rangle = 0; \quad \left\langle \Theta_{h};\phi_{h}\right\rangle - \left\langle \Delta \eta_{h};\phi_{h}\right\rangle = 0; \\
\left\langle (Id - b\Delta)\eta_{ht} + \nabla \cdot (u_{h};v_{h}) + \eta_{hx}u_{h} + \eta_{h}u_{hx} + \eta_{hy}u_{h} + \eta_{h}u_{hy} + a\nabla \cdot \left(\Upsilon_{h}^{1};\Upsilon_{h}^{2}\right);\phi_{h}\right\rangle = 0; \\
\left\langle (Id - d\Delta)u_{ht} + \eta_{hx} + u_{h}u_{hx} + v_{h}v_{hx} + c\Theta_{hx};\phi_{h}\right\rangle = 0; \\
\left\langle (Id - d\Delta)v_{ht} + \eta_{hy} + u_{h}u_{hy} + v_{h}v_{hy} + c\Theta_{hy};\phi_{h}\right\rangle = 0.$$
(6)

To simplify, we denote  $\Phi = \phi_h$ ,  $\mathbf{E} = \eta_h$ ,  $\mathbf{U} = u_h$ ,  $\mathbf{V} = v_h$ ,  $\mathbf{T} = \Theta_h$ ,  $\mathbf{P} = \Upsilon_h^1$  and  $\mathbf{Q} = \Upsilon_h^2$ , so the system (6) is equivalent to the following system:

$$\langle \mathbf{P}; \Phi \rangle = \langle \Delta \mathbf{U}; \Phi \rangle; \quad \langle \mathbf{Q}; \Phi \rangle = \langle \Delta \mathbf{V}; \Phi \rangle; \quad \langle \mathbf{T}; \Phi \rangle = \langle \Delta \mathbf{E}; \Phi \rangle;$$

$$\langle (Id - b\Delta)\partial_t \mathbf{E}; \Phi \rangle = -\langle \nabla \cdot (\mathbf{U}; \mathbf{V}) + \mathbf{E}_x \mathbf{U} + \mathbf{E} \mathbf{U}_x + \mathbf{E}_y \mathbf{V} + \mathbf{E} \mathbf{V}_y + a \nabla \cdot (\mathbf{P}; \mathbf{Q}); \Phi \rangle$$

$$= -\mathbf{F} (\mathbf{E}, \mathbf{U}, \mathbf{V}, \mathbf{P}, \mathbf{Q});$$

$$\langle (Id - d\Delta)\partial_t \mathbf{U}; \Phi \rangle = -\langle \mathbf{E}_x + \mathbf{U} \mathbf{U}_x + \mathbf{V} \mathbf{V}_x + c \mathbf{T}_x; \Phi \rangle = -\mathbf{G} (\mathbf{E}, \mathbf{U}, \mathbf{V}, \mathbf{T});$$

$$\langle (Id - d\Delta)\partial_t \mathbf{V}; \Phi \rangle = -\langle \mathbf{E}_y + \mathbf{U} \mathbf{U}_y + \mathbf{V} \mathbf{V}_y + c \mathbf{T}_y; \Phi \rangle = -\mathbf{H} (\mathbf{E}, \mathbf{U}, \mathbf{V}, \mathbf{T}).$$
(7)

#### 3.2 Time marching scheme

Our method is based on an explicit second order Runge-Kutta scheme. To this end, let us denote by  $(\mathbf{E}^{n+1}, \mathbf{U}^{n+1}, \mathbf{V}^{n+1})$  and  $(\mathbf{E}^n, \mathbf{U}^n, \mathbf{V}^n, \mathbf{P}^n, \mathbf{Q}^n, \mathbf{T}^n)$  the approximate value at time  $t = t^{n+1}$  and  $t = t^n$ , respectively and by  $\delta t$  the time step size. Then, by using (7), the unknown fields at time  $t = t^{n+1}$  are defined as the solution of the system

$$\begin{cases}
\langle \mathbf{P}^{n}; \Phi \rangle = \langle \Delta \mathbf{U}^{n}; \Phi \rangle; & \langle \mathbf{Q}^{n}; \Phi \rangle = \langle \Delta \mathbf{V}^{n}; \Phi \rangle; & \langle \mathbf{T}^{n}; \Phi \rangle = \langle \Delta \mathbf{E}^{n}; \Phi \rangle; \\
\langle \mathbf{E}^{n+1}; \Phi \rangle = \langle \mathbf{E}^{n} + \frac{\mathbf{E}^{k1} + \mathbf{E}^{k2}}{2}; \Phi \rangle; \langle \mathbf{U}^{n+1}; \Phi \rangle = \langle \mathbf{U}^{n} + \frac{\mathbf{U}^{k1} + \mathbf{U}^{k2}}{2}; \Phi \rangle; \\
\langle \mathbf{V}^{n+1}; \Phi \rangle = \langle \mathbf{V}^{n} + \frac{\mathbf{V}^{k1} + \mathbf{V}^{k2}}{2}; \Phi \rangle.
\end{cases} (8)$$

where:

$$\begin{cases}
\langle (Id - b\Delta)\mathbf{E}^{k1}; \Phi \rangle = -\delta t \cdot \mathbf{F} \left( \mathbf{E}^{n}, \mathbf{U}^{n}, \mathbf{V}^{n}, \mathbf{P}^{n}, \mathbf{Q}^{n} \right); \\
\langle (Id - d\Delta)\mathbf{U}^{k1}; \Phi \rangle = -\delta t \cdot \mathbf{G} \left( \mathbf{E}^{n}, \mathbf{U}^{n}, \mathbf{V}^{n}, \mathbf{T}^{n} \right); \\
\langle (Id - d\Delta)\mathbf{V}^{k1}; \Phi \rangle = -\delta t \cdot \mathbf{H} \left( \mathbf{E}^{n}, \mathbf{U}^{n}, \mathbf{V}^{n}, \mathbf{T}^{n} \right); \\
\langle \mathbf{P}^{k1}; \Phi \rangle = \langle \mathbf{U}^{k1}_{xx} + \mathbf{U}^{k1}_{yy}; \Phi \rangle; \langle \mathbf{Q}^{k1}; \Phi \rangle = \langle \mathbf{V}^{k1}_{xx} + \mathbf{V}^{k1}_{yy}; \Phi \rangle; \langle \mathbf{T}^{k1}; \Phi \rangle = \langle \mathbf{E}^{k1}_{xx} + \mathbf{E}^{k1}_{yy}; \Phi \rangle.
\end{cases} \tag{9}$$

and

$$\begin{cases}
\langle (Id - b\Delta)\mathbf{E}^{k2}; \Phi \rangle &= -\delta t \cdot \mathbf{F} \left( \mathbf{E}^{n} + \mathbf{E}^{k1}, \mathbf{U}^{n} + \mathbf{U}^{k1}, \mathbf{V}^{n} + \mathbf{V}^{k1}, \mathbf{P}^{n} + \mathbf{P}^{k1}, \mathbf{Q}^{n} + \mathbf{Q}^{k1} \right); \\
\langle (Id - d\Delta)\mathbf{U}^{k2}; \Phi \rangle &= -\delta t \cdot \mathbf{G} \left( \mathbf{E}^{n} + \mathbf{E}^{k1}, \mathbf{U}^{n} + \mathbf{U}^{k1}, \mathbf{V}^{n} + \mathbf{V}^{k1}, \mathbf{T}^{n} + \mathbf{T}^{k1} \right); \\
\langle (Id - d\Delta)\mathbf{V}^{k2}; \Phi \rangle &= -\delta t \cdot \mathbf{H} \left( \mathbf{E}^{n} + \mathbf{E}^{k1}, \mathbf{U}^{n} + \mathbf{U}^{k1}, \mathbf{V}^{n} + \mathbf{V}^{k1}, \mathbf{T}^{n} + \mathbf{T}^{k1} \right).
\end{cases} (10)$$

By integrating by parts where we have second order derivative and by developing all the terms of the first order derivative in (8), (9) and (10), we deduce:

$$\langle \mathbf{P}^{n}; \Phi \rangle = -\langle \nabla \mathbf{U}^{n}; \nabla \Phi \rangle + \left\langle \frac{\partial \mathbf{U}^{n}}{\partial n}; \Phi \right\rangle_{\partial \Omega}; \langle \mathbf{Q}^{n}; \Phi \rangle = -\langle \nabla \mathbf{V}^{n}; \nabla \Phi \rangle + \left\langle \frac{\partial \mathbf{V}^{n}}{\partial n}; \Phi \right\rangle_{\partial \Omega};$$

$$\langle \mathbf{T}^{n}; \Phi \rangle = -\langle \nabla \mathbf{E}^{n}; \nabla \Phi \rangle + \left\langle \frac{\partial \mathbf{E}^{n}}{\partial n}; \Phi \right\rangle_{\partial \Omega};$$
(11)

$$\begin{cases}
\left\langle \mathbf{E}^{k1}; \Phi \right\rangle + b \left\langle \nabla \mathbf{E}^{k1}; \nabla \Phi \right\rangle - b \left\langle \frac{\partial \mathbf{E}^{k1}}{\partial n}; \Phi \right\rangle_{\partial \Omega} &= -\delta t \cdot \mathbf{F} \left( \mathbf{E}^{n}, \mathbf{U}^{n}, \mathbf{V}^{n}, \mathbf{P}^{n}, \mathbf{Q}^{n} \right); \\
\left\langle \mathbf{U}^{k1}; \Phi \right\rangle + d \left\langle \nabla \mathbf{U}^{k1}; \nabla \Phi \right\rangle - d \left\langle \frac{\partial \mathbf{U}^{k1}}{\partial n}; \Phi \right\rangle_{\partial \Omega} &= -\delta t \cdot \mathbf{G} \left( \mathbf{E}^{n}, \mathbf{U}^{n}, \mathbf{V}^{n}, \mathbf{T}^{n} \right); \\
\left\langle \mathbf{V}^{k1}; \Phi \right\rangle + d \left\langle \nabla \mathbf{V}^{k1}; \nabla \Phi \right\rangle - d \left\langle \frac{\partial \mathbf{V}^{k1}}{\partial n}; \Phi \right\rangle_{\partial \Omega} &= -\delta t \cdot \mathbf{H} \left( \mathbf{E}^{n}, \mathbf{U}^{n}, \mathbf{V}^{n}, \mathbf{T}^{n} \right); \\
\left\langle \mathbf{P}^{k1}; \Phi \right\rangle = - \left\langle \nabla \mathbf{U}^{k1}; \nabla \Phi \right\rangle + \left\langle \frac{\partial \mathbf{U}^{k1}}{\partial n}; \Phi \right\rangle_{\partial \Omega}; \\
\left\langle \mathbf{Q}^{k1}; \Phi \right\rangle = - \left\langle \nabla \mathbf{V}^{k1}; \nabla \Phi \right\rangle + \left\langle \frac{\partial \mathbf{V}^{k1}}{\partial n}; \Phi \right\rangle_{\partial \Omega}; \\
\left\langle \mathbf{T}^{k1}; \Phi \right\rangle = - \left\langle \nabla \mathbf{E}^{k1}; \nabla \Phi \right\rangle + \left\langle \frac{\partial \mathbf{E}^{k1}}{\partial n}; \Phi \right\rangle_{\partial \Omega};
\end{cases}$$
(12)

and

$$\begin{cases}
\langle \mathbf{E}^{k2}; \Phi \rangle + b \langle \nabla \mathbf{E}^{k2}; \nabla \Phi \rangle - b \langle \frac{\partial \mathbf{E}^{k2}}{\partial n}; \Phi \rangle_{\partial \Omega} = \\
-\delta t \cdot \mathbf{F} \left( \mathbf{E}^{n} + \mathbf{E}^{k1}, \mathbf{U}^{n} + \mathbf{U}^{k1}, \mathbf{V}^{n} + \mathbf{V}^{k1}, \mathbf{P}^{n} + \mathbf{P}^{k1}, \mathbf{Q}^{n} + \mathbf{Q}^{k1} \right); \\
\langle \mathbf{U}^{k2}; \Phi \rangle + d \langle \nabla \mathbf{U}^{k2}; \nabla \Phi \rangle - d \langle \frac{\partial \mathbf{U}^{k2}}{\partial n}; \Phi \rangle = \\
-\delta t \cdot \mathbf{G} \left( \mathbf{E}^{n} + \mathbf{E}^{k1}, \mathbf{U}^{n} + \mathbf{U}^{k1}, \mathbf{V}^{n} + \mathbf{V}^{k1}, \mathbf{T}^{n} + \mathbf{T}^{k1} \right); \\
\langle \mathbf{V}^{k2}; \Phi \rangle + d \langle \nabla \mathbf{V}^{k2}; \nabla \Phi \rangle - d \langle \frac{\partial \mathbf{V}^{k2}}{\partial n}; \Phi \rangle = \\
-\delta t \cdot \mathbf{H} \left( \mathbf{E}^{n} + \mathbf{E}^{k1}, \mathbf{U}^{n} + \mathbf{U}^{k1}, \mathbf{V}^{n} + \mathbf{V}^{k1}, \mathbf{T}^{n} + \mathbf{T}^{k1} \right).
\end{cases} \tag{13}$$

Remark: It's easy with FreeFem++ to define boundary condition, in fact if we have the Dirichlet Boundary Conditions on a border  $\Gamma_1 \subset \mathbb{R}$  like  $\mathbf{U}|_{\Gamma_1} = f$ , then it is defined as  $\operatorname{on}(\operatorname{gamma1}, \operatorname{u=f})$ , where  $\mathbf{u}$  is the unknown function in the problem. We note that the Neumann Boundary Conditions on  $\Gamma_2 \subset \mathbb{R}$ , like  $\frac{\partial \mathbf{U}}{\partial n}|_{\Gamma_2} = g$ , appear in the Weak formulation of the problem after integrating by parts for example in the system (11) we have  $\left\langle \frac{\partial \mathbf{U}}{\partial n}; \Phi \right\rangle_{\Gamma_2} = \left\langle g; \Phi \right\rangle_{\Gamma_2} = \int_{\Gamma_2} g \cdot \Phi$  which is defined in FreeFem++ by intld(Th,gamma2) (g\*phi) where Th is the triangulated domain of  $\Omega$ . We will see in the next section how it's also easy to define the Bi-Periodic Boundary Conditions. We remark also that the system (8) can be written on the following matrix form:

$$\underbrace{\begin{pmatrix} \mathbf{M} & 0 & 0 \\ 0 & \mathbf{M} & 0 \\ 0 & 0 & \mathbf{M} \end{pmatrix}}_{\mathbf{A}} \cdot \underbrace{\begin{pmatrix} \mathbf{E}^{n+1} \\ \mathbf{U}^{n+1} \\ \mathbf{V}^{n+1} \end{pmatrix}}_{\mathbf{X}} = \underbrace{\begin{pmatrix} \langle \mathbf{E}^n + \frac{\mathbf{E}^{k1} + \mathbf{E}^{k2}}{2}; \Phi \rangle \\ \langle \mathbf{U}^n + \frac{\mathbf{U}^{k1} + \mathbf{U}^{k2}}{2}; \Phi \rangle \\ \langle \mathbf{V}^n + \frac{\mathbf{V}^{k1} + \mathbf{V}^{k2}}{2}; \Phi \rangle \end{pmatrix}}_{\mathbf{B}} \tag{14}$$

where  $\mathbf{M}_{ij} = \int_{\Omega} \phi_i \phi_j \mathrm{d}x \mathrm{d}y$  is the mass matrix.

#### Algorithm 1:

Finally, to solve the systems (8), (11), (12) and (13), we follow as:

Set 
$$\mathbf{E}^n = \mathbf{E}^0 = \eta_{h0} = \eta_0, \mathbf{U}^n = \mathbf{U}^0 = u_{h0} = u_0, \mathbf{V}^n = \mathbf{V}^0 = v_{h0} = v_0$$
 Set 
$$\mathbf{P}^n = P_{h0}, \mathbf{Q}^n = Q_{h0}, \mathbf{T}^n = T_{h0}, \mathbf{P}^{k1} = P_{hk1}, \mathbf{Q}^{k1} = Q_{hk1}, \mathbf{T}^{k1} = T_{hk1}$$
 Set 
$$\mathbf{E}^{n+1} = \eta_h, \mathbf{U}^{n+1} = u_h, \mathbf{V}^{n+1} = v_h$$
 Set 
$$\mathbf{E}^{k1} = \eta_{hk1}, \mathbf{U}^{k1} = u_{hk1}, \mathbf{V}^{k1} = v_{hk1}, \mathbf{E}^{k2} = \eta_{hk2}, \mathbf{U}^{k2} = u_{hk2}, \mathbf{V}^{k2} = v_{hk2}$$
 Mesh adaptation, (optional) Compute  $P_{h0}, Q_{h0}, T_{h0}$  Compute  $\eta_{hk1}, u_{hk1}, v_{hk1}$  Compute  $P_{hk1}, Q_{hk1}, T_{hk1}$  Compute  $P_{hk2}, u_{hk2}, v_{hk2}$  Compute  $P_{hk1}, u_{hk1}, v_{hk1}$  Compute  $P_{hk2}, u_{hk2}, v_{hk2}$  Compute  $P_{hk1}, u_{hk1}, v_{hk1}$  Set  $P_{hk2}, u_{hk2}, v_{hk2}$  End for

#### Algorithm 2:

Another method to solve the systems (11), (12) and (13), taking into account (14):

```
\mathbf{E}^n = \mathbf{E}^0 = \eta_{h0} = \eta_0, \mathbf{U}^n = \mathbf{U}^0 = u_{h0} = u_0, \mathbf{V}^n = \mathbf{V}^0 = v_{h0} = v_0
Set
                                 \mathbf{P}^{n} = P_{h0}, \mathbf{Q}^{n} = Q_{h0}, \mathbf{T}^{n} = T_{h0}, \mathbf{P}^{k1} = P_{hk1}, \mathbf{Q}^{k1} = Q_{hk1}, \mathbf{T}^{k1} = T_{hk1}\mathbf{E}^{n+1} = \eta_{h}, \mathbf{U}^{n+1} = u_{h}, \mathbf{V}^{n+1} = v_{h}
Set
Set
                                 \mathbf{E}^{k1} = \eta_{hk1}, \mathbf{U}^{k1} = u_{hk1}, \mathbf{V}^{k1} = v_{hk1}, \mathbf{E}^{k2} = \eta_{hk2}, \mathbf{U}^{k2} = u_{hk2}, \mathbf{V}^{k2} = v_{hk2}
Set
                                 \mathbf{A} (if we want to use the mesh adaptation
Compute
                                 we must compute A in the for-loop time)
For t = 0 : \delta t : T
                                 Mesh adaptation, (optional)
                                 Update \eta_{h0} = \eta_{h0}; u_{h0} = u_{h0}; v_{h0} = v_{h0}; \eta_h = \eta_h; u_h = u_h; v_h = v_h;
                                 (with mesh adaptation)
                                 Compute P_{h0}, Q_{h0}, T_{h0}
                                                                           Compute \eta_{hk1}, u_{hk1}, v_{hk1}
                                 Compute P_{hk1}, Q_{hk1}, T_{hk1}
                                                                                 Compute \eta_{hk2}, u_{hk2}, v_{hk2}
                                 Compute A(with mesh adaptation)
                                 Set \mathbf{X} = [\eta_h, u_h, v_h]
                                                                        Compute B
                                                                                                  Solve AX = B
                                 \eta_{h0} = \eta_h, u_{h0} = u_h, v_{h0} = v_h
              Set
End for
```

#### 4 Code

In this section we will present by details all the step of the FreeFem++ code to solve (8) to (14).

#### 4.1 Construction of the domain $\Omega$

We note that in FreeFem++ the domain is assumed to described by its boundary that is on the left side of the boundary which is implicitly oriented by the parametrization.

Let  $\Omega$  be the rectangle defined by its frontier  $\partial\Omega = [-5,5] \times [-1,1]$  where his vertices are A(-5,-1), B(5,-1), C(5,1) and D(-5,1), so we must define the border AB,BC,CD and DA of  $\partial\Omega$  by using the keyword border then the triangulation  $\mathbf{T}_h$  of  $\Omega$  is automatically generated by using the keyword buildmesh. Note that in FreeFem++ the automatic mesh generation is based on the Delaunay-Voronoi algorithm, cf. [LucPir98].

The keyword label can be added to define a group of boundaries for later use (Boundary Conditions for instance). Boundaries can be referred to either by name (AB for example) or by label (1 here).

#### 4.2 Finite Element Space

A finite element space (F.E.S) is, usually, a space of polynomial functions on elements of  $\mathbf{T}_h$ , triangles here, with certain matching properties at edges, vertices, ...

In our case, since we have after integrating by parts in the equation (11) a first derivative order in space, then we must use for the F.E.S. at least  $\mathbb{P}_1$  of continuous piecewise linear functions. Then the F.E.S. is defined as

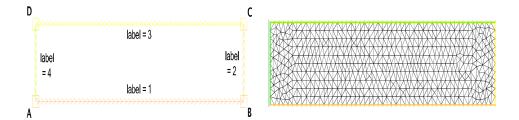

Figure 1: Plot of the border (left) and the mesh (right)

```
fespace Vh( Th, P1 );
```

In the case of Bi-Periodic Boundary Condition, they will be set in the F.E.S as

```
fespace Vh( Th, P1,periodic=[[1,x],[3,x],[2,y],[4,y]] );
```

Since  $\eta_h, u_h, v_h$  and  $\phi_h \in V_h$ , we define etah, uh, vh, etah0, uh0, vh0, Ph0, Qh0, Th0, etahk1, etahk2, uhk1, uhk2, vhk1, vhk2, Phk1, Qhk1, Thk1, etah0pk1, uh0pk1, vh0pk1, Th0pk1, Ph0pk1, Qh0pk1, phih as piecewise- $\mathbb{P}_1$  continuous linear functions, as

```
Vh etah, uh, vh, etah0, uh0, vh0, Ph0, Qh0, Th0, etahk1, etahk2, uhk1, uhk2, \Rightarrowvhk1, vhk2, Phk1, Qhk1, Thk1, etah0pk1, uh0pk1, vh0pk1, Th0pk1, Ph0pk1, \RightarrowQh0pk1, phih;
```

where

```
etah0pk1=etah0+etahk1; uh0pk1=uh0+uhk1; vh0pk1=vh0+vhk1; Th0pk1=Th0+Thk1; Ph0pk1=Ph0+Phk1; Qh0pk1=Qh0+Qhk1;
```

#### 4.3 Scheme parameter

Using (3), we define the parameter  $\theta^2$ ,  $\nu$ ,  $\mu$ ,  $\delta t$ , Tf, a, b, c and d where  $\delta t$  is the time step size and Tf is the final time of the program. These parameter will be declared in the next section depending on each numerical case.

```
real theta2, nu, mu, dt, Tf; // to be declared

real a = .5*(theta2 - 1./3.)*nu, b = .5*(theta2 - 1./3.)*(1. - nu), c = .5*(1.

→ - theta2)*mu , d = .5*(1. - theta2)*(1. - mu);
```

#### 4.4 Initial data

We define the initial data as following:

```
etah0=eta0;// to be declared
uh0=u0;// to be declared
vh0=v0;// to be declared
```

#### 4.5 Declaration of the problems

Note that in FreeFem++ the scalar product in  $L^2$ :  $\langle,\phi_h\rangle=\int_\Omega\cdot\phi_h=\mathrm{int2d}(\mathrm{Th})$  (\*phih); also we can define a macro for the gradient  $\nabla u=(\partial_x(u),\partial_y(u))^T$ , divergence  $\nabla\cdot\begin{pmatrix}u\\v\end{pmatrix}=\partial_x(u)+\partial_y(v)$  and for the right hand side function  $\mathbf{F}(\mathbf{E},\mathbf{U},\mathbf{V},\mathbf{P},\mathbf{Q})$ ,  $\mathbf{G}(\mathbf{E},\mathbf{U},\mathbf{V},\mathbf{T})$ ,  $\mathbf{H}(\mathbf{E},\mathbf{U},\mathbf{V},\mathbf{T})$  defined in (7) using the keyword macro, that will be used in the sequence, as:

```
macro grad(u)[dx(u),dy(u)]//
macro div(u,v)(dx(u)+dy(v))//
macro F(e,u,v,p,q)(div(u,v)+dx(e)*u+e*dx(u)+dy(e)*v+e*dy(v)+a*div(p,q))//
macro G(e,u,v,t)(dx(e)+dx(u)*(u)+dx(v)*(v)+c*dx(t))//
macro H(e,u,v,t)(dy(e)+dy(u)*(u)+dy(v)*(v)+c*dy(t))//
```

We note that all the variable (e,u,v,p,q,t) used in the macro are dummies. We declare the problem for  $\mathbf{P}^n, \mathbf{Q}^n, \mathbf{T}^n$  defined is the system (11) as:

then the problems to find  $\mathbf{E}^{k1}$ ,  $\mathbf{U}^{k1}$ ,  $\mathbf{V}^{k1}$ ,  $\mathbf{P}^{k1}$ ,  $\mathbf{Q}^{k1}$ ,  $\mathbf{T}^{k1}$  of the system (12) are declared as:

and the problems to find  $\mathbf{E}^{k2}, \mathbf{U}^{k2}, \mathbf{V}^{k2}$  of the system (13) are declared as :

Finally, to find  $\mathbf{E}^{n+1}$ ,  $\mathbf{U}^{n+1}$ ,  $\mathbf{V}^{n+1}$  defined in the system (8), we declare the corresponding problem as:

```
problem ETAH(etah,phih) = int2d(Th)(etah*phih) - int2d(Th)(etah0*phih) - int2d

→(Th)((etahk1 + etahk2) * phih /2.);
```

**Remark:** In order to make our code faster, we can use the keyword **init** in the declaration of the problem, for example :

#### 4.6 Solve of the problems

To solve all the problems defined above, we make a for-loop time and we call the problems by their names when we want them to be solved, then we update the data and at the end we plot the solution using the keyword plot.

We note that in each iteration of the for-loop a mesh adaptation will be done which depend on the error (err) which is the  $\mathbb{P}_1$  interpolation error level, where hmin is the minimum edge size and nbvx is the maximum number of vertices generated by the mesh generator.

```
for (real t=0.;t<=T;t+=dt){</pre>
    Th=adaptmesh(Th,etah0,err=1e-4,hmin=Dx,nbvx=1e6); // we can use adaptmesh
        ⇒each 10 iterations or more.
    PHO;
                 QHO;
                              THO;
    ETAHK1;
                 UHK1;
                              VHK1;
                 QHK1;
                              THK1;
    etah0pk1=etah0+etahk1;
                              uh0pk1=uh0+uhk1;
                                                   vh0pk1=vh0+vhk1;
    ThOpk1 = ThO + Thk1;
                              PhOpk1=PhO+Phk1;
                                                   QhOpk1 = QhO + Qhk1;
    ETAHK2;
                 UHK2;
                              VHK2:
    ETAH;
                 UH;
    etah0=etah; uh0=uh; vh0=vh;
                                      //update of the data
    plot(etah0,cmm="t="+t+"sec",fill=true,value=true,dim=3);
```

In the case of Bi-Periodic Boundary Condition, we must build an adapted periodic mesh, so we use:

```
Th=adaptmesh(Th,etah0,err=1e-4,hmin=Dx,nbvx=1e6,periodic=[[1,x],[3,x],[2,y

→],[4,y]]);
```

In order to use the second method, we build the matrix **A** before the for-loop time as:

```
varf Mass(u, phih) = int2d(Th)( u * phih );
matrix A, MASS;
MASS = Mass(Vh, Vh);
A = [[MASS, 0, 0],[0, MASS, 0],[0, 0, MASS]];
set(A,solver=GMRES); // to be set
```

Then we build the vector  $\mathbf{B}$  in the for-loop time as:

```
for (real t=0.;t<=T;t+=dt) {
PH0;     QH0;     TH0;
ETAHK1;     UHK1;     VHK1;
PHK1;     QHK1;     THK1;
etahOpk1=etahO+etahk1;     uhOpk1=uhO+uhk1;     vhOpk1=vhO+vhk1;
ThOpk1=ThO+Thk1;     PhOpk1=PhO+Phk1;     QhOpk1=QhO+Qhk1;</pre>
```

```
ETAHK2; UHK2; VHK2;
Vh B1, B2, B3, etahk1pk2D2, uhk1pk2D2, vhk1pk2D2;
real[int] B(3*Vh.ndof), X(3*Vh.ndof), X0(3*Vh.ndof), W(3*Vh.ndof);
etahk1pk2D2 = .5*etahk1 + .5*etahk2;
uhk1pk2D2 = .5*uhk1 + .5*uhk2;
vhk1pk2D2 = .5*vhk1 + .5*vhk2;
X0=[etah0[], uh0[], vh0[]];
B1[]=MASS*etahk1pk2D2[];
B2[] = MASS * uhk1pk2D2[];
B3[] = MASS * vhk1pk2D2[];
B=[B1[],B2[],B3[]];
X = A^-1*B;
W = X + XO;
[etah[], uh[], vh[]] = W;
etah0=etah; uh0=uh; vh0=vh;
                               //update of the data
plot(etah0,cmm="t="+t+"sec",fill=true,value=true,dim=3);
}
```

Finally, if we want to use mesh adaptation in the second method, we must compute the matrix A in the for-loop time as :

```
for (real t=0.;t<=T;t+=dt){</pre>
Th=adaptmesh(Th,etah0,err=1e-4,hmin=Dx,nbvx=1e6); // we can use adaptmesh each
   → 10 iterations or more.
etah0=etah0;uh0=uh0;vh0=vh0; etah=etah;uh=uh;vh=vh; // to update our data in
   ⇒the new mesh
PHO;
            QHO;
                         THO;
ETAHK1;
            UHK1;
                         VHK1;
PHK1;
            QHK1;
                        THK1;
etah0pk1=etah0+etahk1; uh0pk1=uh0+uhk1;
                                              vh0pk1=vh0+vhk1;
ThOpk1 = ThO + Thk1;
                        Ph0pk1=Ph0+Phk1;
                                              QhOpk1 = QhO + Qhk1;
ETAHK2;
            UHK2;
                         VHK2;
matrix A, MASS;
MASS = Mass(Vh, Vh);
A = [[MASS, 0, 0], [0, MASS, 0], [0, 0, MASS]];
set(A, solver = GMRES); // to be set
Vh B1, B2, B3, etahk1pk2D2, uhk1pk2D2, vhk1pk2D2;
real[int] B(3*Vh.ndof), X(3*Vh.ndof), X0(3*Vh.ndof), W(3*Vh.ndof);
etahk1pk2D2 = .5*etahk1 + .5*etahk2;
uhk1pk2D2 = .5*uhk1 + .5*uhk2;
vhk1pk2D2 = .5*vhk1 + .5*vhk2;
X0=[etah0[], uh0[], vh0[]];
B1 [] = MASS*etahk1pk2D2 [];
B2[]=MASS*uhk1pk2D2[];
B3[]=MASS*vhk1pk2D2[];
B=[B1[],B2[],B3[]];
X = A^-1*B;
W = X + XO;
[etah[], uh[], vh[]] = W;
etah0=etah; uh0=uh; vh0=vh;
                                //update of the data
plot(etah0,cmm="t="+t+"sec",fill=true,value=true,dim=3);
}
```

#### 4.7 Numerical simulations

In the sequel, we present the results of numerical simulations of the evolution of initially localized heaps of fluid of initial velocity zero. Unless specified, all computations were performed on the square  $\Omega = ]-40,40[\times]-40,40[$ , a  $\mathbb{P}_1$  continuous piecewise linear functions was used for the finite element space and for all the numerical simulations, we work with the space discretization  $\Delta x = 0.5$  and the time step  $\Delta t = 0.1$ .

We deduce from the subsection 4.1 that the border y = -40, x = 40, y = 40 and x = -40 have the label 1,2,3 and 4, respectively.

#### 4.7.1 Rate of convergence

At the beginning, we prove in the figure below, that the RK2 time scheme considered for the BBM-BBM system is of order 2. In this example, we took zero Dirichlet homogenous Boundary Conditions for  $\eta_h$ ,  $u_h$  and  $v_h$  on the whole boundary and we have consider the following exacts solutions:

$$\eta_{ex} = e^t \cdot \sin(\pi x) \cdot (y - 1) \cdot y,$$

$$u_{ex} = e^t \cdot x \cdot \cos(3\pi x/2) \cdot \sin(\pi y),$$

$$v_{ex} = e^t \cdot \sin(\pi x) \cdot \cos(3\pi y/2) \cdot y.$$

Then, we compute the corresponding right hand side in order to obtain the  $L^2$  norm of the error between the exact solution and the numerical one in the table below.

| N   | $ \eta_h-\eta_{ex} _{L^2}$ | $ u_h - u_{ex} _{L^2}$ | $ v_h - v_{ex} _{L^2}$ |
|-----|----------------------------|------------------------|------------------------|
| 10  | 0.00871494                 | 0.0233966              | 0.0230945              |
| 20  | 0.00265707                 | 0.00641675             | 0.00632314             |
| 40  | 0.000670301                | 0.00160223             | 0.00157848             |
| 80  | 0.0001817                  | 0.000419198            | 0.000412791            |
| 160 | 4.80657e-05                | 0.000108456            | 0.000106767            |

Table 2:  $L^2$  norm of the error for  $\eta, u, v$ .

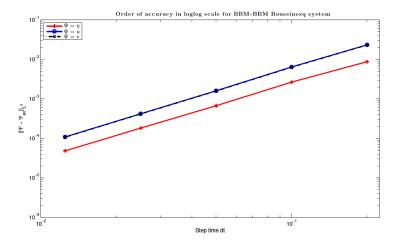

Figure 2: Rate of convergence for BBM-BBM.

#### 4.7.2 Computation time

In this section, we consider the BBM-BBM Boussinesq system on the domain  $\Omega = ]-40,40[\times]-40,40[$  with  $\mathbb{P}_1$  continuous piecewise linear functions, the space discretization  $\Delta x = 0.5$ , the time step  $\Delta t = 0.1$  and as initial data  $\eta_{h0}(x,y) = 0.2e^{-(x^2+y^2)/5}$ ,  $u_{h0}(x,y) = v_{h0}(x,y) = 0$  with zero Dirichlet homogenous Boundary Conditions for  $\eta_h$ ,  $u_h$  and  $v_h$  on the whole boundary.

In order to solve this system, we will show the time comparison of different method:

- M1 to solve Algorithm 1 without using adaptmesh technique and the keyword init.
- M1init to solve Algorithm 1 using the keyword init and without using adaptmesh technique.
- M1A-4 to solve Algorithm 1 using adaptmesh technique with err=1e-4 and without the keyword init.
- M1A-2 to solve Algorithm 1 using adaptmesh technique with err=1e-2 and without the keyword init.
- M2 to solve Algorithm 2 without using adaptmesh technique and the keyword init.
- M2init to solve Algorithm 2 using the keyword init and without using adaptmesh technique.
- M2A-4 to solve Algorithm 2 using adaptmesh technique with err=1e-4 and without the keyword init.
- M2A-2 to solve Algorithm 2 using adaptmesh technique with err=1e-2 and without the keyword init.

We present in Table 3, the time of computation in second at time T = 10s using all the different method cited before. All computation was made on a Macbook OS X, Intel core 2 Duo (CPU), 4Go (Memory), 2 Ghz (Processor).

| M1      | M1init  | M1A-4   | M1A-2   |
|---------|---------|---------|---------|
| 1555.48 | 722.507 | 115.485 | 45.3462 |
| M2      | M2init  | M2A-4   | M2A-2   |
| 1217.01 | 619.462 | 99.5689 | 39.3365 |

Table 3: Comparison of computation time for the different method used to solve the BBM-BBM system.

We note that, without using the mesh adaptation technique, we have the same result for all the computed solution, so we can see from Table 3 that the best method to use is the **M2init**. In other hand, using the mesh adaptation technique, we can remark from Table 3 that the computation time is bester then other method, but unfortunately, we have a little difference between the computed

solution, that we plot in Figure 3 the square of  $L^2$  norm of the error between the computed solution using the M1 method and the one computed with the M1A-8, M1A-6, M1A-4, M1A-2 methods where we have err=1e-8, err=1e-6, err=1e-4, err=1e-2, respectively vs the time till T=30s. We also plot in Figure 4 the mean of all the square of  $L^2$  norm of the error computed for different mesh adaptation method.

We can remark from this result that we have the same result using M1A-8, M1A-6, M1A-4 method and the mean error between the solution computed with these method and the computed one using the M1 is of order 10<sup>-5</sup> and we can see the large time difference.

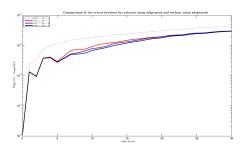

Most of the error between the existing subgrounds and without using subgrounds.

If the subground is a subground in the existing subgrounds and without using subgrounds.

If the subground is a subground in the existing subground in the existing subground subground in the existing subground in the existing subground in the existing subground in the existing subground in the existing subground in the existing subground in the existing subground subground in the existing subground in the existing subground in

Figure 3: Comparaison of the erreur between the solution.

Figure 4: Mean of the erreur between the solution.

### 4.7.3 Reflection of expanding symmetric waves at two boundaries of the BBM-BBM Boussinesq system

In Figures 5,6 we show the reflection from two parts of the boundary of an expanding symmetric wave of the BBM-BBM Boussinesq system where a=c=0 and b=d=1/6. For this experiment we used as initial data the functions  $\eta_{h0}(x,y)=.2e^{-(x^2+y^2)/5}, u_{h0}(x,y)=v_{h0}(x,y)=0$ . We used zero Neumann Boundary Conditions for  $\eta_h$  on the whole boundary, zero Dirichlet data for  $u_h$  and  $v_h$  on x=-40 and y=40 (where we have the wall), and zero Neumann boundary data for  $u_h$  and  $v_h$  on x=40 and y=-40. The expanding waves are reflected from the x=-40 and y=40 parts of the boundary. We note that in Figure 5 we show the effect of the mesh adaptation following the evolution of  $\eta_h$  in time and in Figure 6 we show the propagation of the solution  $\eta_h$ .

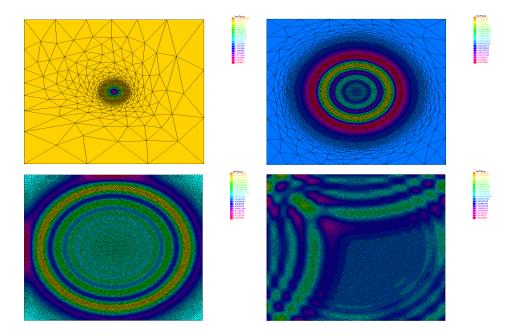

Figure 5: Plot of the solution and the mesh to the BBM-BBM Boussinesq system where a=c=0 and b=d=1/6 for different time  $t=\{0.1,20,40,70\}$ 

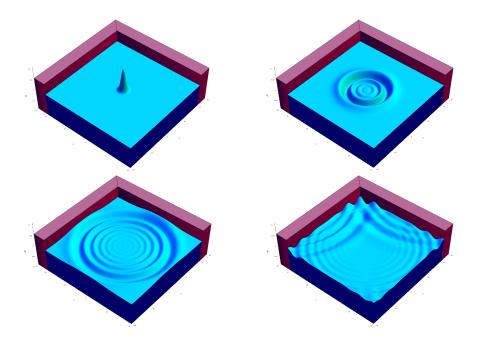

Figure 6: Solution of the BBM-BBM Boussinesq system where a = c = 0 and b = d = 1/6 for different time  $t = \{0, 20, 40, 70\}$ 

#### 4.7.4 Expanding symmetric waves under the KdV-KdV Boussinesq system

In Figure 7, we present the evolution of the  $\eta_h$  profile emanating from the radially symmetric initial data  $\eta_{h0}(x,y)=.5e^{-(x^2+y^2)/5}, u_{h0}(x,y)=v_{h0}(x,y)=0$ , under the KdV-KdV Boussinesq system where a=c=1/6 and b=d=0. We used Bi-Periodic Boundary Conditions for  $\eta_h$ ,  $u_h$  and  $v_h$  and we work with the time step  $\Delta t=0.001$ . We remark here that with these Bi-Periodic Boundary Conditions for  $\eta$ , u and v and their derivatives, in addition by integrating the equations in the system (2) on the hole domaine, we deduce the following mass conservation:  $(Id-b\Delta)\int_{\Omega}\eta_t=0$  and the relations

$$(Id - d\Delta) \int_{\Omega} u_t = 0, (Id - d\Delta) \int_{\Omega} v_t = 0.$$
 Hence:

$$\int_{\Omega} \eta = cte = \int_{\Omega} \eta_0, \qquad \int_{\Omega} u = cte = \int_{\Omega} u_0, \qquad \int_{\Omega} v = cte = \int_{\Omega} v_0.$$
 (15)

In other hand, numerically, we see that these defined quantity are well conserved over time and we have :

$$\int_{\Omega} \eta = cte = \int_{\Omega} \eta_0 = 7.84527, \qquad \int_{\Omega} u = cte = \int_{\Omega} u_0 = 0, \qquad \int_{\Omega} v = cte = \int_{\Omega} v_0 = 0.$$

We can see in Figure 7 a small amplitude periodic profile (ripples) which has been observed in [BDM07] (in the case of 1D KdV-KdV system).

Other simulation of different Boussinesq system can be found in [Sad11].

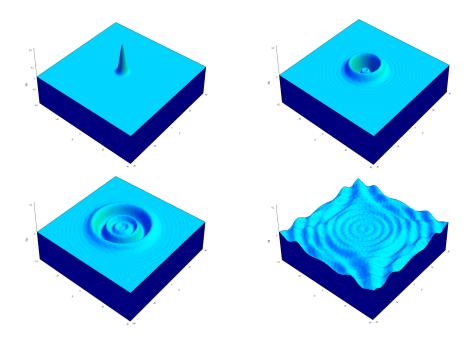

Figure 7: Solution of the KdV-KdV Boussinesq system where a = c = 1/6 and b = d = 0 for different time  $t = \{0, 10, 20, 60\}$ 

#### 5 Conclusion

We have presented a numerical approach with FreeFem++ to solve the Boussinesq system with a flat bottom, we validated our code and establishes the adequacy of the chosen finite element discretization by comparing the results with those of Mitsotakis and al.

We have established also the feasibility of simulating complex equations of hydrodynamics as Boussinesq systems with FreeFem++.

Using this approach, we can consider the case of a variable bottom (in space and/or in time), see [Sad11]. As a feature we address the simulation of *Tsunamis* with our approach, by including realistic data (bathymetry, generation of tsunami waves).

Acknowledgements: This work is supported by the regional program "Appui à lémergence" of the Region Picardie. I would like to thank my PhD advisor Jean-Paul Chehab (LAMFA, Amiens), Denys Dutykh (LAMA, Savoie), Gloria Faccanoni (IMATH, Toulon), Kirill Pichon Gostaf (LJLL, Paris), Frédéric Hecht (LJLL, Paris), Antoine Le Hyaric (LJLL, Paris), Youcef Mammeri (LAMFA, Amiens), Olivier Pantz (CMAP, Paris) and Dimitrios Mitsotakis (IMA, University of Minnesota) for fruitful discussions and remarks.

#### References

[AzeBoucIvoIseMoh08] PASCAL AZERAD, FREDERIC BOUCHETTE, BENJAMIN IVORRA, DAMIEN ISEBE ET MOHAMMADI. Shape optimization of geotextile tubes for sandy beach protection. *Int. J. Numer. Meth. Engng*, Vol. 74, pp. 1262-1277, 2008. PDF. 1

- [AzeBoucIvoIseMoh08] PASCAL AZERAD, FREDERIC BOUCHETTE, DAMIEN ISEBE ET BIJAN MOHAMMADI. Optimal shape design of defense structures for minimizing short wave impact. Coastal Engineering, Vol. 55, pp. 35-46, 2008. PDF. 1
- [BonaChenSau04] JERRY LIOYD BONA, MIN CHEN, ET JEAN-CLAUDE SAUT. Boussinesq equations and other systems for small amplitude long waves in nonlinear dispersive media: II. the nonlinear theory. *Nonlinearity*, 17, no3, 925-952, 2004. PDF. 2
- [BDM07] J. L. Bona, V. A. Dougalis and D. E. Mitsotakis. Numerical solution of KdV-KdV systems of Boussinesq equations I: The numerical scheme and generalized solitary waves. Math. Comput. Simulation, 74:214-228, 2007. PDF 14
- [BreSco94] Suzanne C. Brenner and L. Ridgway Scott. The Mathematical Theory of Finite Element Methods. *Springer-Verlag*, New York, 1994. PDF. 3
- [Chen09] MIN CHEN. Numerical investigation of a two-dimensional Boussinesq system. *Discrete and Continuous Dynamical Systems*, Vol 23, no4, 1169-1190, April 2009. PDF. 1, 3
- [ChenGou09] MIN CHEN ET OLIVIER GOUBET. Long-time asymptotic behavior of two-dimensional dissipative Boussinesq systems. *Discrete and Continuous Dynamical Systems Series S*, Vol 2, no1, 37-53, March 2009. PDF. 1, 1, 3, 3, 3
- [Dem91] Jean-Pierre Demailly. Analyse numérique et équations différentielles. *Presses Universitaires de grenoble*, 1991. PDF. 3
- [DiaDut07] Frédéric Dias et Denys Dutykh. Dissipative Boussinesq equations. C. R. Mécanique, 335, 559-583, 2007. PDF. 1
- [DouMitSau07] Vassilios Dougalis, Dimitrios Mitsotakis et Jean-Claude Saut. On some Boussinesq systems in two space dimensions: theory and numerical analysis. *M2AN*, no. 5, 825-854, Vol 41, 2007. PDF. 1, 1, 1, 1, 3, 3, 3, 2, 3,
- [DouMitSau09] VASSILIOS DOUGALIS, DIMITRIOS MITSOTAKIS ET JEAN-CLAUDE SAUT. On initial-boundary value problems for a Boussinesq system of BBM-BBM type in a plane domain. *AIMS' Journal*, Vol 23, 2009. PDF. 1, 1, 3, 3
- [DouMitSau10] Vassilios Dougalis, Dimitrios Mitsotakis et Jean-Claude Saut. Boussinesq systems of Bona-Smith type on plane domain: Theory and Numerical Analysis. *Journal of Scientific Computing*, Vol. 44, no2, pp. 109-135, 2010. PDF. 3, 3, 3
- [DutKatMit11] Denys Dutykh, Theodoros Katsaounis et Dimitrios Mitsotakis. Finite volume schemes for dispersive wave propagation and runup. *Computational Physics*, 230 (8), 3035 3061, 2011. PDF. 1

- [LinPilSau11] FÉLIPE LINARES, DIDIER PILOD ET JEAN-CLAUDE SAUT. Well-posedness of strongly dispersive two-dimensional surface waves Boussinesq. ArXiv:1103.4159v2, 11 Apr 2011. PDF. 3
- [LucPir98] Brigitte Lucquin and Olivier Pironneau. Introduction to Scientific Computing. Wiley, 1998. PDF. 6
- [Mit09] DIMITRIOS MITSOTAKIS. Boussinesq systems in two space dimensions over a variable bottom for the generation and propagation of tsunami waves. *Mat. Comp. Simul.*, 80:860-873, 2009. PDF.
- [Sad11] GEORGES SADAKA. Etude mathématique et numérique d'équations d'ondes aquatiques amorties. Thèse de l'Université de Picardie Jules Verne Amiens, 2011. PDF. 2, 14, 15
- [WalBer02] MARK WALKLEY ET MARTIN BERZINS. A finite element method for the two-dimensional extended Boussinesq equations. *Int. J. Numer. Meth. Fluids*, 39:865-885, 2002. PDF. 2, 3